**No. of Printed Pages : 2** I **CS-611(P)/S1 <sup>I</sup>**

# **BACHELOR OF COMPUTER APPLICATIONS (Pre-revised) (BCA)**

### **Term-End Practical Examination**

## **DD188** June, 2016

### **CS-611(P)/S1 : COMPUTER FUNDAMENTALS AND PC SOFTWARE**

*Time : 2 Hours Maximum Marks : 100* 

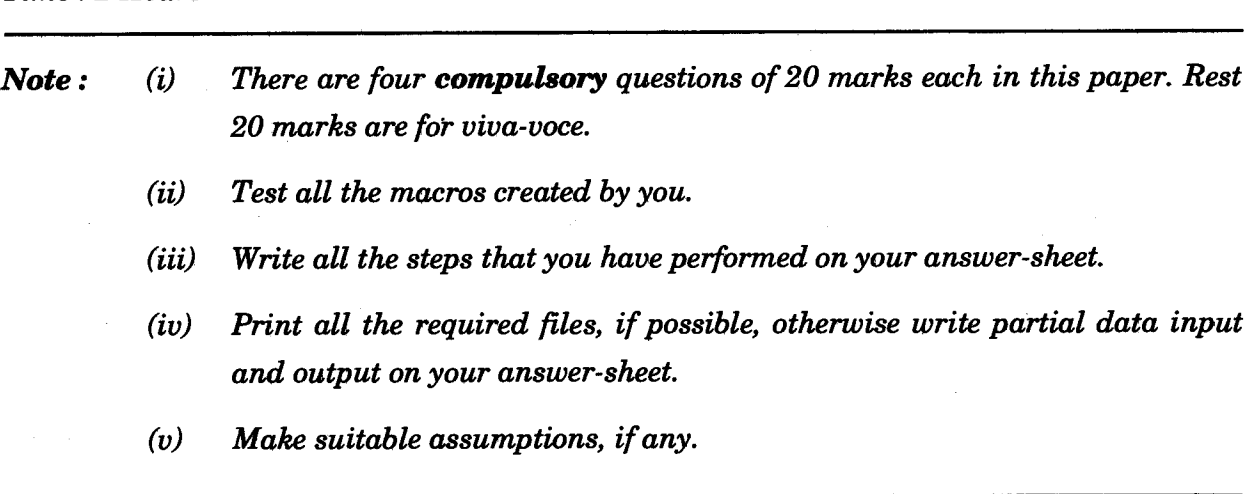

**1. Perform the following tasks using MS-Windows :** *20* 

**(a) Perforth the ScanDisk function.** 

- **(b) Find the list of all active processes and applications.**
- **(c) Change the sound settings of your PC; mute all the sounds.**
- **(d) Install a new printer.**

#### **CS-611(P)/S1 1** P.T.O.

- **2. Perform the following tasks using MS-Word :** *20* 
	- **(a) Create a table with columns S.No., Roll Number, Name, Present/Absent to record the students' attendance in a class.**
	- **(b) Write a paragraph about the use of computers in daily life. Make this paragraph bold and italic.**
	- **(c) Convert the paragraph of (b) above in two columns.**
	- **(d) Write the expression :**

 $A_1x + B_1y = IZ_1$ 

- **3. (a) Create a macro using MS-Word that can run using** "CTRL+T". **This macro should convert the selected text in two columns and change its colour to green.** 
	- **(b) Create five slides using MS-PowerPoint about the use of mobile (Smart Phone) in daily life. Use proper images, layout, formatting and colours to make your presentation effective.**
- **4. Create a data file containing the names and addreses of your five friends. Create an invitation letter for your birthday party. Use Mail-Merge feature of MS-Word to create the invitation letter for all the five friends.**

*20* 

*10* 

*10*